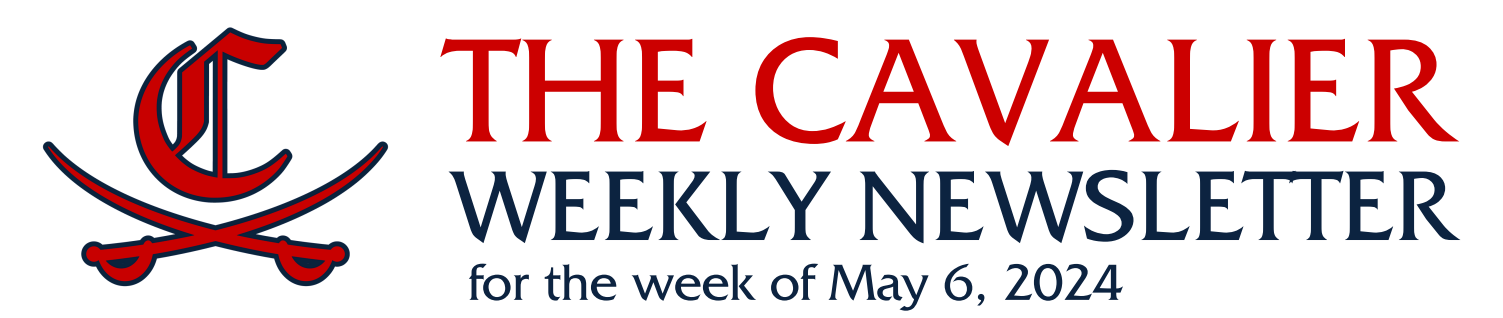

# **THIS WEEK**

## **Monday**

- Senior Sunset, 6:30-8:30pm
- Golf Tryouts-must attend both days Project Graduation Parent Volunteer
- meeting, Lecture Hall, 5:30pm
- Color Guard Audition meeting

## **Tuesday**

- Golf Tryouts-must attend both days
- Color Guard Audition Clinic

## **Wednesday**

• Senior & Junior Yearbook Distribution for pre-purchased books

# **Thursday**

- Senior Awards Day @ 10am in the Auditorium
- Cup Cake Wars
- Sophomore & Freshan Yearbook Distribution for pre-purchased books
- Fishing Team meeting @ Upperman Library, 5:30pm
- Cross Country meeting @ 6pm, Lecture Hall
- Color Guard Audition (required)

# **Friday**

- Color Guard Audition (required)
- Seniors' last full day

## **Saturday**

• Prom

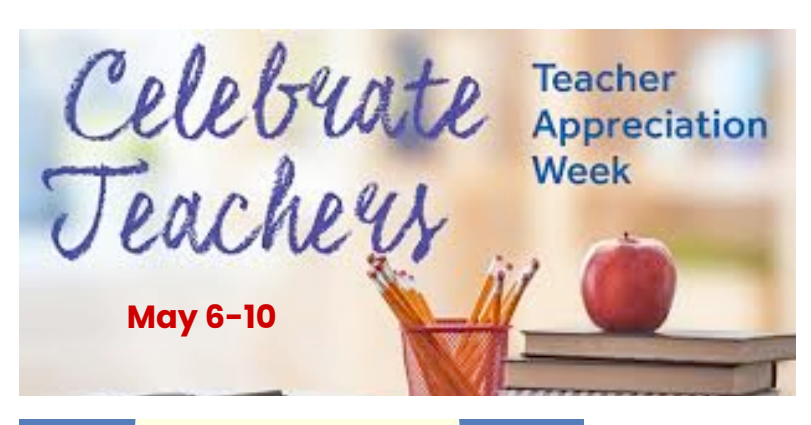

School Principals' Day is celebrated on May 1 annually to recognize the importance of principals, from elementary to high school, and all the work they do for the betterment of the school Thank you, Mrs. Karen Trentham - CHS Principal. Your

hard work and dedication to our students does not go unnoticed. #gocavs

> CHSNEWS **We Annreciate Sheila Chaffin for National Interpreter's Day**

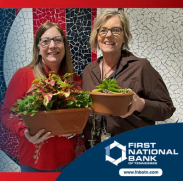

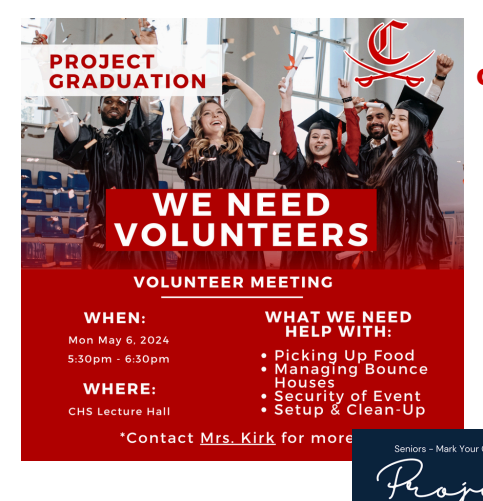

**Follow chs.project.graduation on Instagram**

## **Volunteer:**

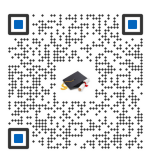

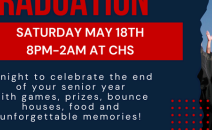

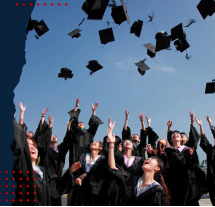

# **Coming up....**

# **Monday, 5/13**

- Senior Exams (1st, 3rd, 4/5th, 8th periods) **Tuesday, 5/14**
- Spring Chorus Concert, tickets @ GoFan
- Senior Exams (2nd, 4th & 7th periods)

# **Saturday, 5/18**

- Class of 2024 Graduation
- Project Graduation, 8:00pm-2:00am **Monday, 5/20**
- Underclassmen (non-exempt students) exams (8th period, 1:40-3:00pm)

## **Tuesday, 5/21**

Underclassmen (non-exempt students) exams (1st, 3rd & 7th periods)

## **Wednesday, 5/22**

- Pick up medication from school nurse
- Underclassmen (non-exempt students) exams (2nd, 4th & 5/6th periods)

## **Friday, 5/24**

- Pick up medication from school nurse by 10am
- Volleyball Tryouts, CHS Gym:
	- Freshman 12-2
	- JV & V 4-6 & May 25, 9-11am, plan to attend both days
- Girls Basketball Tryouts: 10-2-CHS Gym
- Boys Basketball Tryouts: 2:15-4-CHS Gym
- Tennis Tryouts: 11-12-CHS Tennis Courts
- Baseball Tryouts: 11-1pm-CHS Baseball Field

# **Monday, 6/3**

Lady Cavs Soccer Tryouts: 10-11:30am-CHS grass field, bring water & cleats

## **Monday, 7/29**

CHS Club renewal application pick up

## **Friday, 8/2**

- CHS Club applications due to Commons Office **Tuesday, 8/13**
- CHS Club rush during lunch periods **Friday, 8/30**
- CHS CAV Walk

# **Seniors**

**Awards Day: May 9 @ 10am** (participants will receive an invitation, parents welcome)

# **Last day for (exam exempt) Seniors: May 10**

**Prom: May 11 @ 7pm** (Ticket sales begin April 22, \$50)

## **Senior Final Exams: May 13 & 14**

**Graduation Practice: May 17 @ 9 am**

**Graduation: May 18 @ 10am**

**Project Graduation: May 18, 8pm-2am** (Ticket sales begin April 15, \$20 @ lunch)

## **Senior Elementary School Receptions:**

Algood: May 15, 3:30-4:30 Avery Trace Middle: May 15, 2:00 Cane Creek: May 7, 3:30-4:40 Capshaw: May 15, 3:30 Sycamore: May 14, 3:30

**Final Transcript** - you must request your Final Transcript to be sent. Fill out a request before your last day of class.

# **CHS**

 $\overline{C1\text{ ASS OF }2024}$ 

# **Senior Sunset**

vearbook signing outdoor games cotton candy & popcorn side walk chalk photo opportunity

 $\sqrt{117}$ 

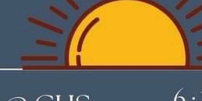

Front lawn @ CHS

 $\bigcup_{\mathcal{C}}$ 

 $\underline{\mathbb{C}}$ 

 $\overline{\mathbb{C}}$ 

 $\overline{\mathbb{C}}$ 

 $\overline{\mathbb{C}}$ 

 $6:30 - 8:30 P M$ MAY 6TH

 $\sqrt{2}$ 

 $\overline{\mathbb{C}}$ 

Bring money for food truck and a chair or blanket !!!!!

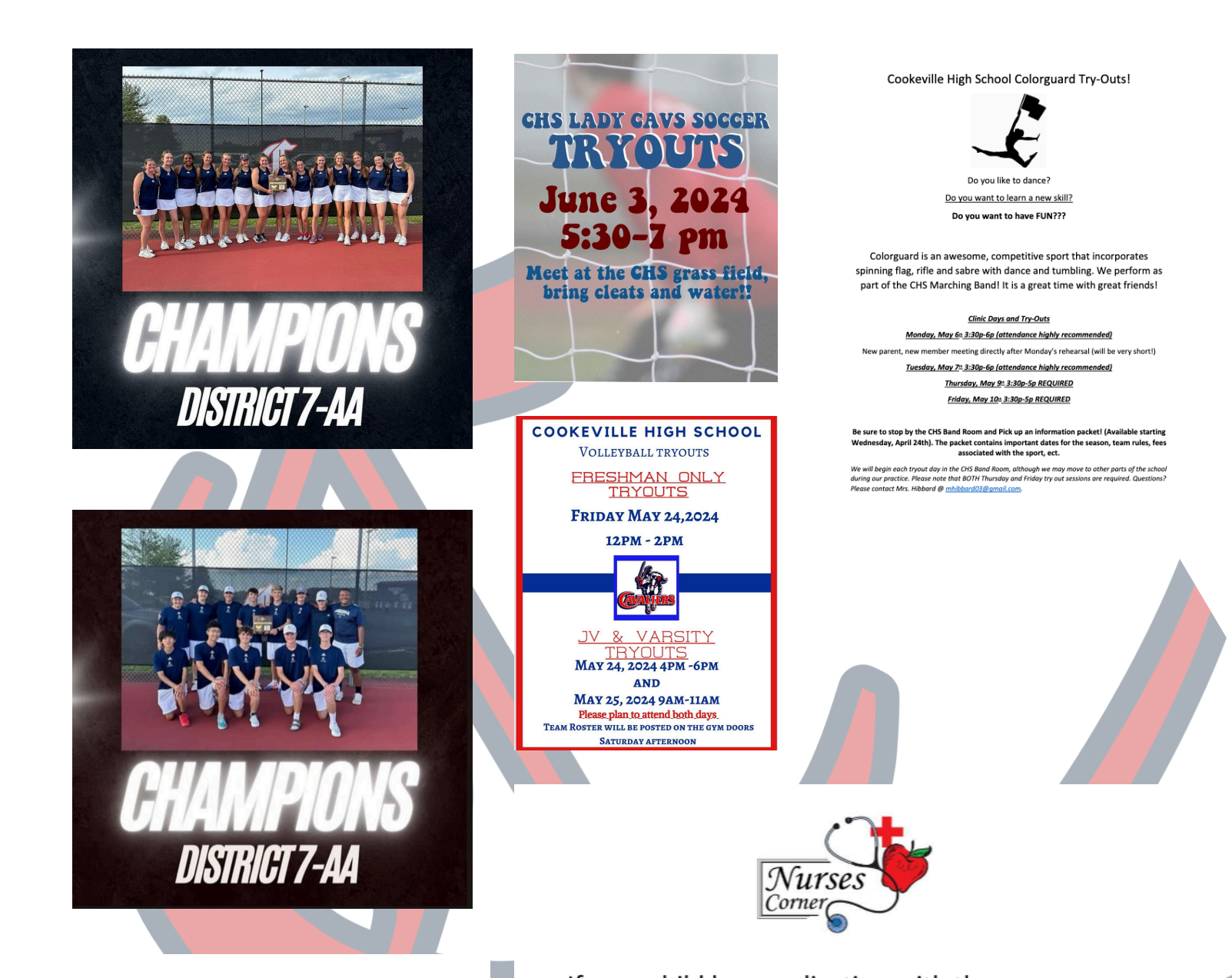

Congratulations

**TRACK BOYS & GIRLS DISTRICT CHAMPIONS** 

If your child has medication with the nurse, you must come in to the clinic and sign the medication out before the end of the school year. No prescription or over-the-counter medicine may be left at school over the summer. The school nurse will NOT be working on May 23, 2024. Medication not picked up by May 24, 2024 at 10:00 AM will be destroyed.

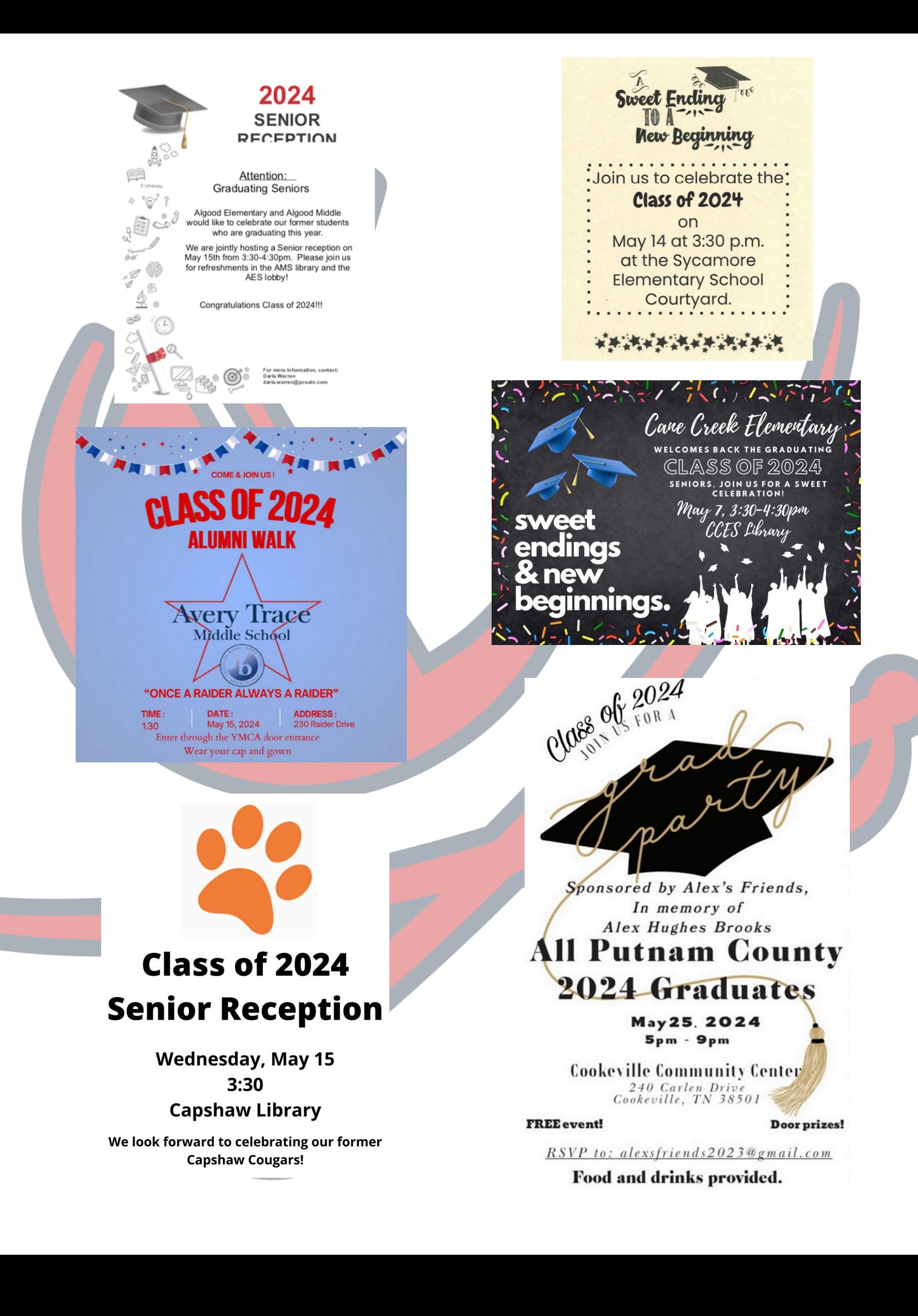

# Graduation **Bulletin**

## **Information & FAOs**

## **DRESS CODE**

First and foremost: YOU MUST HAVE A CHS CAP/GOWN to participate in the graduation ceremony. Dress code is strictly enforced. You will be pulled from the line-up if you do not meet dress code requirements.

Guys: Collared dress shirt with tie/bowtie (borrow one, if necessary). Khaki or dark dress pants. NO jeans. Dress shoes or clean dressy boots. NO casual shoes such as tennis shoes, slides, sandals etc.

Girls: Dress or dress pants. Neutral colored shoes with a back. NO casual shoes such as tennis shoes, slides, etc. Heels are highly discouraged, due to prolonged standing and tripping hazards on stairs and floor mat.

Graduation caps: Caps CANNOT be decorated. Please write your name on the inside of your cap so you can retrieve yours after the ceremonial toss. Do not toss caps with tassels still attached.

Only approved cords and stoles may be worn for graduation.

Honors regalia will be distributed by Counselors on May 9th Cords for clubs/orgs will be distributed by individual sponsors of their convenience

More Graduation info on the back!

## We need your help to make Graduation a dignified and successful event for you,

Class of 2024

families, and friends.

#### Friday, -MANDATORY-May **GRADUATION**  $17<sub>th</sub>$ **PRACTICE**

- **TTU Hooper Eblen Center**
- Do NOT wear cap/gown Begins @ 9:00 am - ?
- Follow signs at entrance to
- find line location
- · Bring \$55 graduation fee

#### Saturday, CLASS OF 2024 May **GRADUATION** 18th

- **TTU Hooper Eblen Center**
- Cap/gown required
- Latin Honors photo @
- 8:30 am Graduates line-up @ 9:00 am
- Doors open to the public @ 9:00 am
- Ceremony begins promptly @ 10:00 am

## **Graduation questions?**

Email Mrs. Rawls: mrawls@pcsstn.com

## Graduation **FREQUENTLY ASKED QUESTIONS**

### How many family / friends can I invite to Graduation?

There is no limit to the number of family/friends that can attend for you.

### What about parking for Graduation?

FAQ

Please plan on parking being an issue for Graduation. CHS Graduation draws a huge volume of attendees and parking spaces near The Hoop cannot accommodate everyone. Allow extra time for finding parking when arriving for Graduation practice and the ceremony. Carpooling is encouraged.

### Can we celebrate in the student section?

We recognize your desire to celebrate the occasion with the throwing of<br>beach balls and/or streamers. However, NO CELEBRATION CAN TAKE PLACE<br>UNTIL THE LAST STUDENT HAS WALKED OFF THE STAGE; NO EXCEPTIONS. The following guidelines for celebrations are also in place for students AND guests:

- · NO noise makers (including air horns, cow bells, etc)
- NO silly string
- NO glitter

Anything done to damage Tech's floor covering will result in a personal fine to the guilty party(ies).

Failure to abide by these guidelines may result in your diploma being pulled. Diplomas that are withheld can only be picked up at CHS on the Monday following Graduation.

### How do I get my diploma?

Only diploma covers are given on stage during the ceremony. Line sponsors will distribute diplomas determiny. Line sponsors will distribute diplomas<br>after the ceremony, behind guest seating sections<br>inside the arena (not on the track). Administration and/or line sponsors can refuse diploma distribution for student misbehavior during the ceremony. Diplomas that are withheld can only be picked up at CHS on the Monday following Graduation.

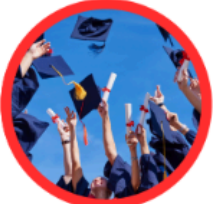

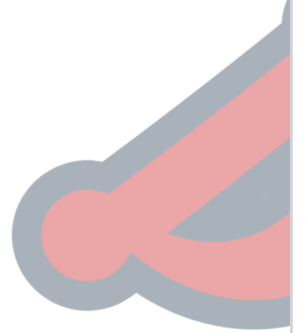

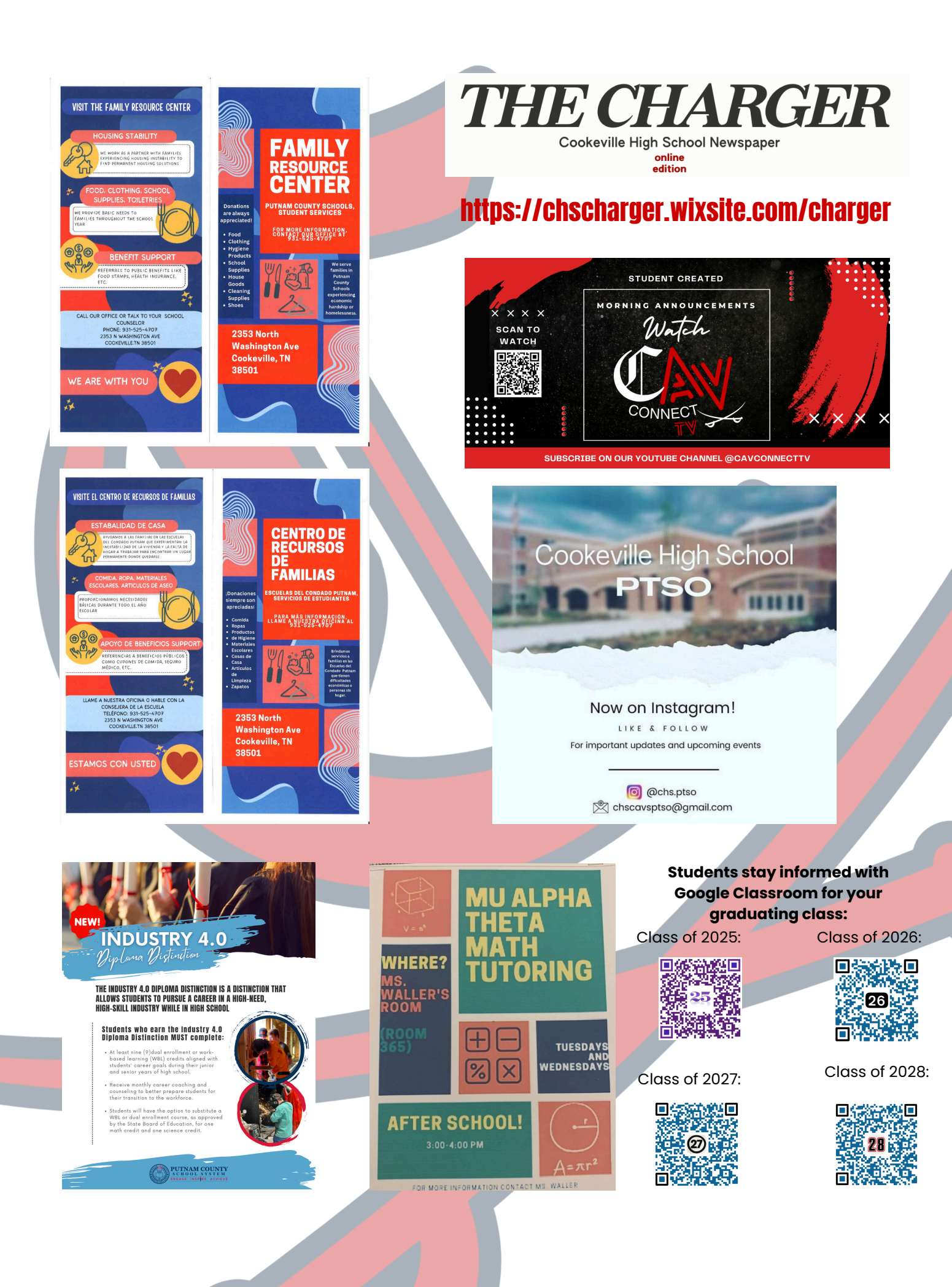

Attention all CHS Students. The BigFuture program through CollegeBoard has great opportunities for all High School Students. It can help you choose a profession based on your interests, help pair you with a College/University and potenially win scholarships.

Go to https://bigfuture.collegeboard.org and create an account.

If you already have CollegeBoard account, use the same login and password.

# **BigFuture Scholarships for the Class of 2024 and 2025**

BigFuture awards hundreds of \$500 and 2 \$40,000 scholarships monthly!

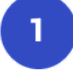

### **Start Your Career List**

Save 3 or more careers on Career Search. Opens: December of sophomore year Deadline: By the end of February of senior year

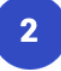

 $3<sup>1</sup>$ 

### **Build Your College List**

Save 6 or more colleges on College Search Opens: December of sophomore year Deadline: By June 30 of junior year

## **Explore Scholarships**

Save 3 or more scholarships on Scholarship Search Opens: July 1 before senior year Deadline: By the end of February of senior year

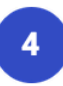

### **Strenathen Your College List**

Save 1 safety, 2 match, and 3 reach schools on College Search Opens: July 1 before senior year Deadline: By October 31 of senior year

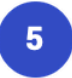

### **Complete the FAFSA**

Complete the FAFSA®, submit a state aid form, or be legally ineligible to submit either the FAFSA or a state aid form. Opens: December 1 of senior year

Deadline: By the end of February of senior year

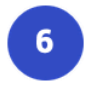

## **Apply to Colleges**

Submit applications to at least 2 colleges. Opens: October 1 of senior year Deadline: By the end of February of senior year

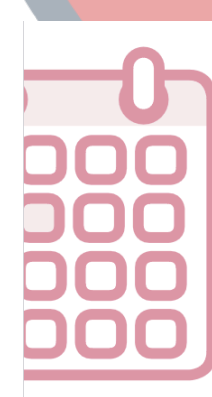

# TEST DATES

United States, US Territories, and Puerto Rico

## 2023 2024

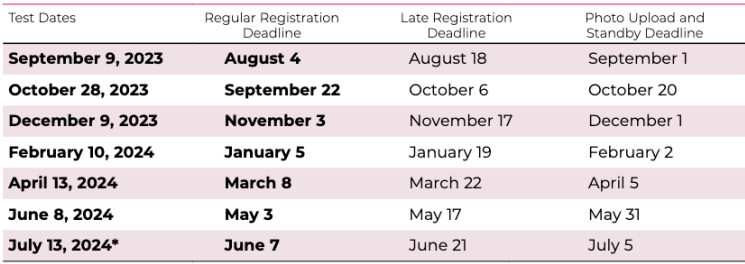

No test centers are scheduled in New York for the July test date

Test Information Release for the 2023–2024 testing year will occur in September, April, and June<br>See **www.act.org/the-act/tir** for more information.

www.act.org

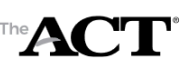

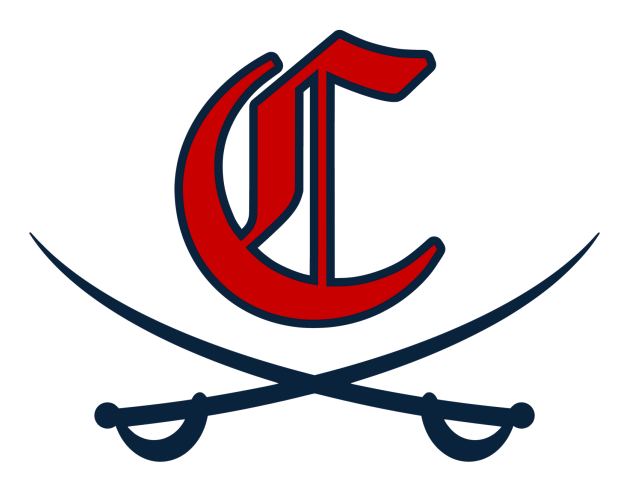

## CELL PHONE / ELECTRONIC DEVICE VIOLATION DISCIPLINARY PROCEDURES

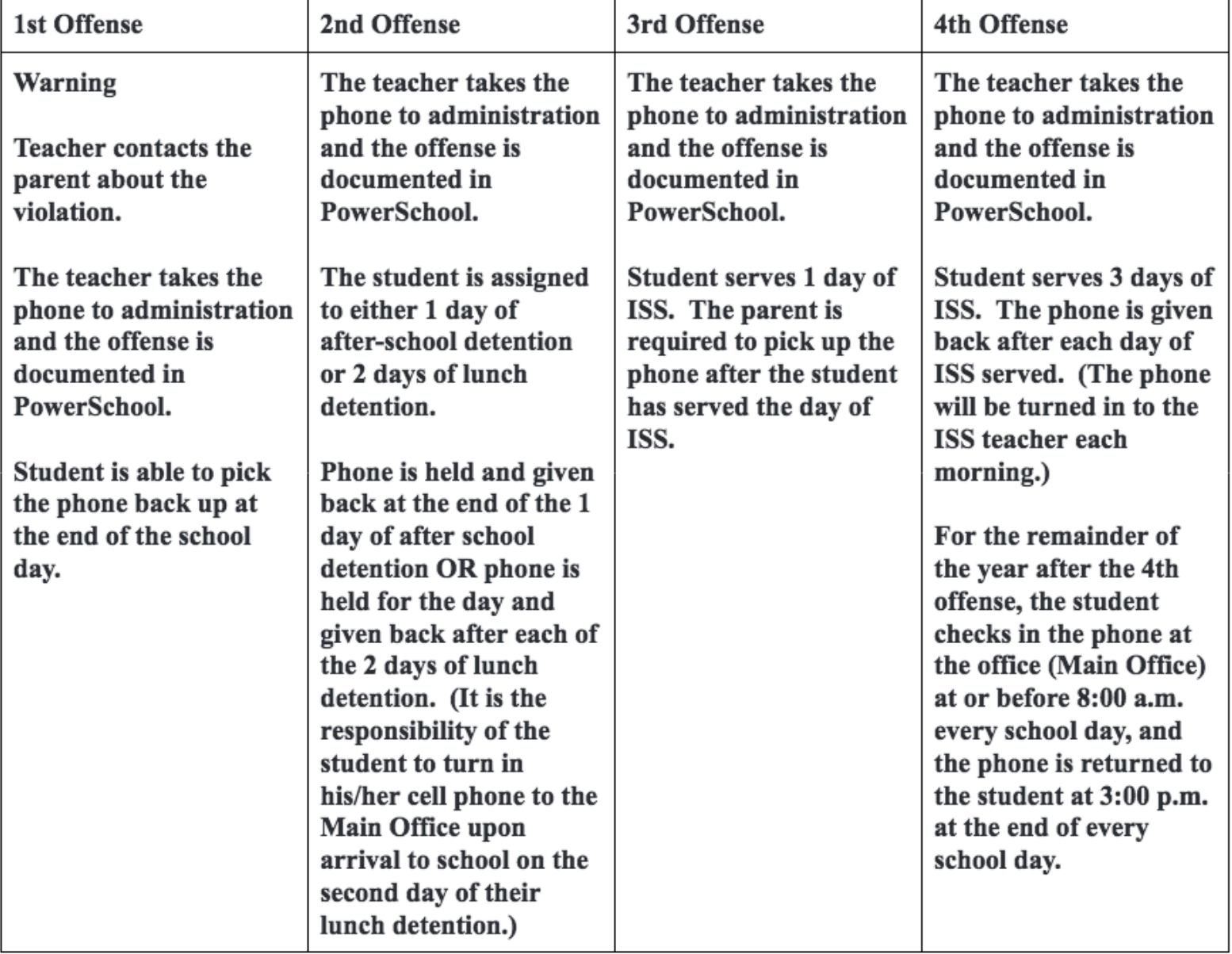

# **Visit Cookevillecavaliers.com for the following information and more:**

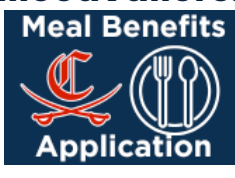

**POWERSCHOOL PARENT PORTAL LOGIN REQUEST** 

**Cookeville Cavalier Parents / Guardians,**

**The PowerSchool Parent Portal is an easy-to-use web-based tool for parents and guardians that provides secure, near real time information about your child's grades, attendance, class schedule, demographic information, and more.**

**Please follow the link below to create an account to access your child's information. https://pcsstn.powerschool.com/public/**

## **How to Create an Account**

**The first time, you must create an account using the school's assigned Access ID and Password from a letter sent home at the beginning of school. Your school can also help you with this information.**

**Things you will need to create your account: • District Code BQHG is the 4-digit code for Putnam County School System** • The secure access ID Access- this ID comes in a letter from their school within the first nine weeks **or parents/caregivers can contact the school.**

**Get started by clicking the log-in page. \*Tutorial videos are also available on the log-in page.**

# **I have an account, what is next?**

**Once you have created a login, use your User ID and Password when you log in each time.**

**How To Add Student and 5 Enrollment forms for new students.**

## **Setting Up Automatic Reminders:**

**1. Once you log in, choose Email Notifications on the left.**

**2. Click each box with the information you would like to receive, how often and to what email**

**address.**

**3. Click submit.**

# **PowerSchool Mobile App**

**1. Install App (Apple or Android)**

**2. Enter District Code BQHG is the 4-digit code for Putnam County School System 3. Login using the Student or Parent username and password.**

## **Troubleshooting:**

**Having issues logging in? It may be that your email is already tied to a PowerSchool account. Please contact your school to have your password reset.**

**Mobile App: If parents/caregivers are having issues with the mobile app (seeing last year's info,** etc.), they need to delete the app and reinstall it. The old app is being directed to the old URL so a **reinstall should fix the problem.**